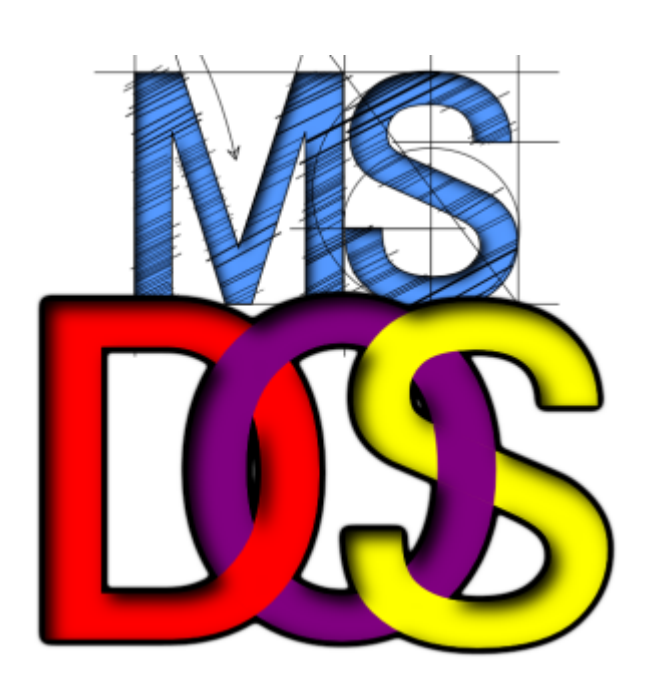

Les premières versions de MS-DOS ont été développées par Microsoft dans les années 1980, après que la société ait acheté les droits d'utilisation de [PC-DOS,](https://www.abonnel.fr/informatique/se/pc-dos/index) le système d'exploitation initialement utilisé dans les premiers ordinateurs IBM PC.

MS-DOS (Microsoft Disk Operating System) est un système d'exploitation de type DOS (Disk Operating System), qui a été utilisé dans les ordinateurs personnels dans les années 80 et 90. Il a été développé par Microsoft et était le système d'exploitation le plus populaire pour les ordinateurs compatibles IBM PC à l'époque.

MS-DOS est un système d'exploitation en mode ligne de commande, ce qui signifie qu'il n'y a pas d'interface graphique utilisateur (GUI) pour interagir avec l'ordinateur. Au lieu de cela, les utilisateurs devaient saisir des commandes texte pour effectuer des tâches telles que la gestion des fichiers et des programmes.

MS-DOS a été conçu pour être utilisé avec des disques durs et des disquettes, et il a été livré avec une série de commandes intégrées pour effectuer des tâches telles que la gestion des fichiers, la formatage des disques, la sauvegarde et la restauration de données, et l'exécution de programmes.

Il a été utilisé comme système d'exploitation de base pour les premières versions de Windows jusqu'à Windows 95, après cela son utilisation a diminué progressivement en raison de l'arrivée des systèmes d'exploitation graphiques plus modernes tels que Windows 95, Windows 98, Windows XP.

Windows 98 et Windows Me (Millennium Edition) ont utilisé une version modifiée de MS-DOS appelée "MS-DOS 7.x" comme système d'exploitation de base. Ces versions de Windows ont conservé l'interface en mode ligne de commande de MS-DOS pour effectuer certaines tâches de maintenance, mais ont également introduit une interface graphique utilisateur (GUI) pour rendre l'utilisation de l'ordinateur plus facile pour les utilisateurs.

Windows NT (New Technology) est un système d'exploitation différent qui n'a pas utilisé MS-DOS, mais a été conçu à partir de zéro pour offrir une meilleure stabilité et des fonctionnalités avancées pour les utilisateurs professionnels. Windows NT a été lancé en 1993 et a été utilisé pour Windows NT 3.1, Windows NT 3.5, Windows NT 3.51, Windows NT 4.0, Windows 2000, Windows XP.

Windows XP et les versions ultérieures ne nécessitent plus MS-DOS pour démarrer, car elles utilisent un noyau différent, appelé "Windows NT kernel" pour gérer les tâches de base. Il est possible qu'il y ait encore des commandes de MS-DOS intégrées dans ces versions de Windows pour des raisons de compatibilité avec les anciens programmes qui ne sont pas supportés par la version moderne.

L'invite de commandes (cmd.exe) sous Windows est un programme qui a été développé pour remplacer l'interface en mode ligne de commande de MS-DOS dans les versions plus récentes de Windows, à partir de Windows 95. Il a été conçu pour offrir une interface similaire aux utilisateurs qui étaient habitués à utiliser MS-DOS, tout en offrant des fonctionnalités supplémentaires et une meilleure compatibilité avec les nouvelles versions de Windows.

Les commandes de l'invite de commandes de Windows ne sont pas exactement les mêmes que les commandes de MS-DOS et il y a des différences dans les fonctionnalités et les options entre les deux. Les commandes de l'invite de commandes de Windows sont généralement plus avancées et plus flexibles que les commandes de MS-DOS, offrant des options supplémentaires pour automatiser les tâches, gérer les fichiers et les dossiers, et interagir avec d'autres programmes.

Malgré cela, l'invite de commandes de Windows reste compatible avec les commandes de MS-DOS, de sorte que les utilisateurs peuvent continuer à utiliser les commandes qu'ils connaissent et qu'ils ont l'habitude d'utiliser. Cela permet aux utilisateurs de continuer à utiliser des scripts et des programmes créés pour MS-DOS sur les nouvelles versions de Windows.

# **Les versions majeures**

Voici quelques-unes des premières versions de MS-DOS :

## **MS-DOS 1.0**

Sorti en 1981, cette version était la première version de MS-DOS. Il était très similaire à PC-DOS 1.0 et était principalement utilisé sur les ordinateurs IBM PC.

## **MS-DOS 2.0**

Sorti en 1982, cette version a introduit des fonctionnalités telles que la gestion des disquettes de 360 ko et la possibilité d'exécuter des programmes en mode de plusieurs tâches.

## **MS-DOS 3.0**

Sorti en 1983, cette version a introduit des fonctionnalités telles que la gestion des disquettes de 720 ko et la possibilité de créer des sous-répertoires.

### **MS-DOS 3.1**

Sorti en 1984, cette version a introduit des améliorations pour les ordinateurs compatibles IBM PC/XT, telles que la prise en charge de la mémoire vive supplémentaire.

#### **MS-DOS 3.2**

Sorti en 1985, cette version a introduit des améliorations pour les ordinateurs compatibles IBM PC/AT, telles que la prise en charge des disquettes de 1,2 Mo et des disques durs.

## **MS-DOS 3.3**

Sorti en 1986, cette version a introduit des améliorations pour la compatibilité avec les ordinateurs compatibles IBM PC/XT et PC/AT, ainsi que des améliorations pour la gestion des fichiers.

### **MS-DOS 4.0**

Sorti en 1988, cette version a introduit des fonctionnalités avancées telles que la prise en charge des sous-répertoires étendus et des commandes de fichiers graphiques.

#### **MS-DOS 5.0**

Sorti en 1991.

Il a été publié par Microsoft pour améliorer les fonctionnalités de la version précédente, MS-DOS 4.0 et ajoutait de nouvelles fonctionnalités telles que la commande de sauvegarde, une amélioration de la gestion de mémoire et une nouvelle version du programme d'installation. Il incluait également l'utilitaire de compression de disque **DoubleSpace** pour optimiser l'espace de stockage.

Le programme **DoubleSpace** a été développé et commercialisé par une société appelée Stacker Technologies, qui a été rachetée par Microsoft en 1994.

Il a été utilisé pour améliorer l'utilisation de l'espace disque en compressant les données sur les disques durs, tout en offrant des performances similaires à celles des disques non compressés. Il offrait également une fonctionnalité de compression transparente pour les utilisateurs, ce qui signifie qu'il n'était pas nécessaire de décompresser les fichiers pour les utiliser.

Il est important de noter que **DriveSpace** était une version améliorée de DoubleSpace, il a été développé par Microsoft et remplace **DoubleSpace** dans MS-DOS 6.2

MS-DOS 5.0 a également introduit la commande **MEMMAKER** pour améliorer la gestion de la mémoire, ce qui permettait de libérer de la mémoire pour les programmes en cours d'exécution. Il a également introduit la commande **DEFRAG** pour défragmenter les disques durs, ce qui améliorait les temps d'accès aux fichiers.

#### **MS-DOS 6.2**

Publié en 1993, il ajoute de nouvelles fonctionnalités telles que la **compression de disque**, une amélioration de la commande de sauvegarde et une nouvelle version du programme d'installation. Il est également livré avec les outils de diagnostic MS-DOS pour aider à résoudre les problèmes de système. MS-DOS 6.2 est principalement utilisé sur les ordinateurs personnels compatibles PC de l'époque.

DriveSpace est le nom du programme de **compression de disque** inclus dans MS-DOS 6.2, qui permet de compresser les fichiers et dossiers sur le disque dur pour optimiser l'espace de stockage. Il utilise une technique appelée "compression de fichiers" pour réduire la taille des fichiers en supprimant les données redondantes. Il permet également de créer des volumes compressés, qui sont des partitions de disque spéciales qui stockent des fichiers compressés.

## **MS-DOS 7**

Sorti en 1996 en tant que partie intégrante de Windows 95B (OSR2) et Windows 98. Il était également inclus dans Windows Me qui a été publié en 2000.

Il comprenait les fonctionnalités suivantes:

- Support pour les disques durs de plus de 32 Go
- Support pour les lecteurs de disquettes de 2,88 Mo
- Support pour les disques UDF (Universal Disk Format) pour lire les disques optiques, tels que les CD-ROMs et les DVD.
- Support pour les fichiers de plus de 2 Go
- Support pour les fichiers longs, ce qui permettait aux utilisateurs de donner des noms plus longs et plus descriptifs aux fichiers.
- Support pour les noms de répertoires longs, ce qui permettait aux utilisateurs de donner des noms plus longs et plus descriptifs aux répertoires.
- Support pour les disques USB, ce qui permettait aux utilisateurs de connecter des disques durs externes et des clés USB pour stocker des données.
- Support pour les périphériques USB ce qui permettait aux utilisateurs de connecter des périphériques tels que des souris, des claviers et des imprimantes via une connexion USB.
- Support pour les pilotes Plug and Play, ce qui permettait aux utilisateurs d'installer des périphériques sans avoir à configurer manuellement les paramètres de l'ordinateur.
- Support pour les protocoles de réseau tels que TCP/IP, ce qui permettait aux utilisateurs de connecter des ordinateurs à un réseau et d'accéder à des ressources distantes.
- Support pour les fichiers VFAT (Virtual File Allocation Table), pour stocker les noms de fichiers plus longs que ceux supportés par les versions antérieures de MS-DOS et Windows.

Avec l'arrivée de Windows, MS-DOS a continué d'être utilisé comme système d'exploitation de base pour Windows jusqu'à Windows 95, après cela l'utilisation de MS-DOS a diminué progressivement, pour finalement devenir obsolète.

# **Table des matières**

**Les pages**

**Les sous-catégories**

• [BATCH](https://www.abonnel.fr/informatique/se/ms-dos/batch/index)

Pas de pages dans cette catégorie.

— [Cédric ABONNEL dit Cédrix](https://www.abonnel.fr/user/cedricabonnel) et [CPT](https://www.abonnel.fr/user/cpt)

From: <https://www.abonnel.fr/>- **notes informatique & technologie**

Permanent link: **<https://www.abonnel.fr/informatique/se/ms-dos/index>**

Last update: **2023/02/09 20:02**

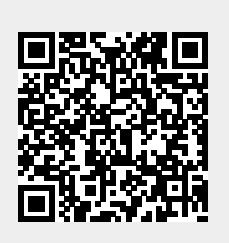